## Cheatography

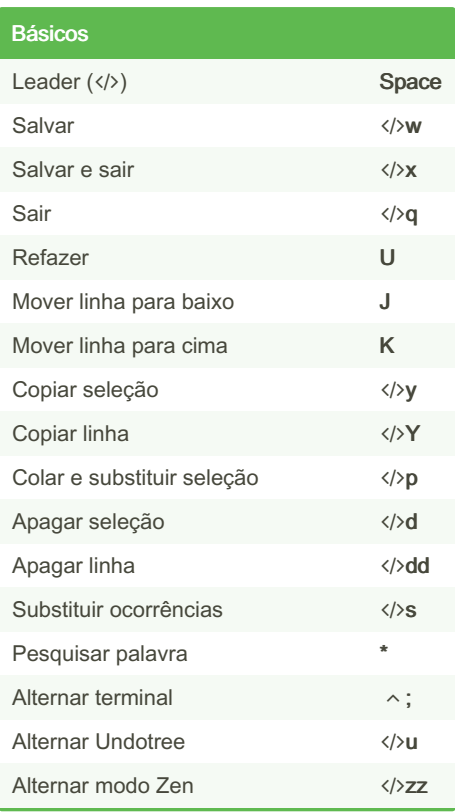

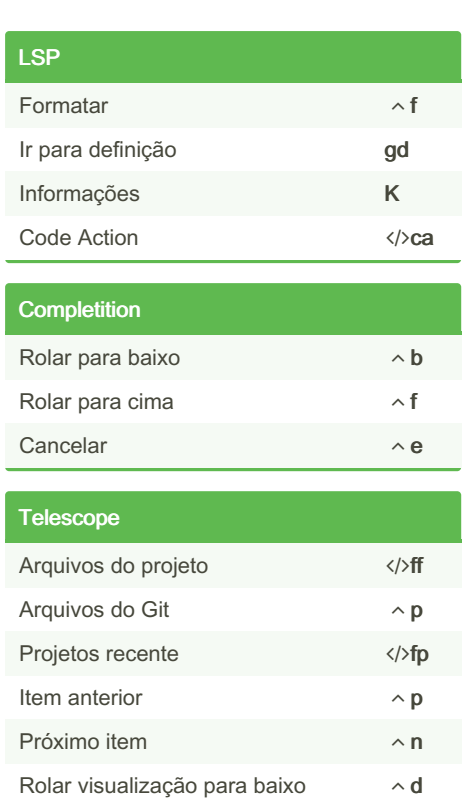

Personal Neovim Keyboard Shortcuts by [votri](http://www.cheatography.com/votri/) via [cheatography.com/203427/cs/43320/](http://www.cheatography.com/votri/cheat-sheets/personal-neovim)

## Git Visualizar bloco de alterações </>></>>sp Reverter bloco de alterações </>> </> Alternar exibição do responsável </>> </> Visualizar Diff </>
visualizar Diff </>
dd </a> Git status  $\sim$  g Pesquisar no Git status **gs**

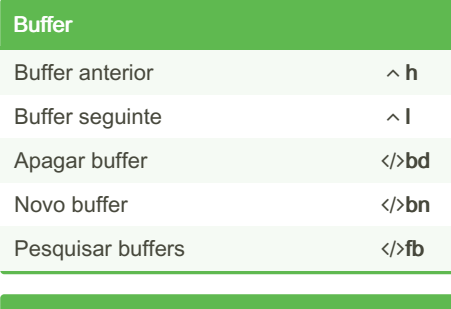

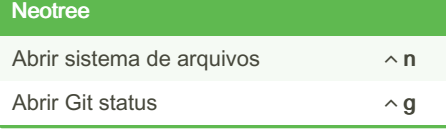

By votri

[cheatography.com/votri/](http://www.cheatography.com/votri/)

Not published yet.

Last updated 10th May, 2024. Page 1 of 1.

Rolar visualização para cima  $\sim u$ 

Sponsored by CrosswordCheats.com Learn to solve cryptic crosswords! <http://crosswordcheats.com>